# pctap **MONITORES**

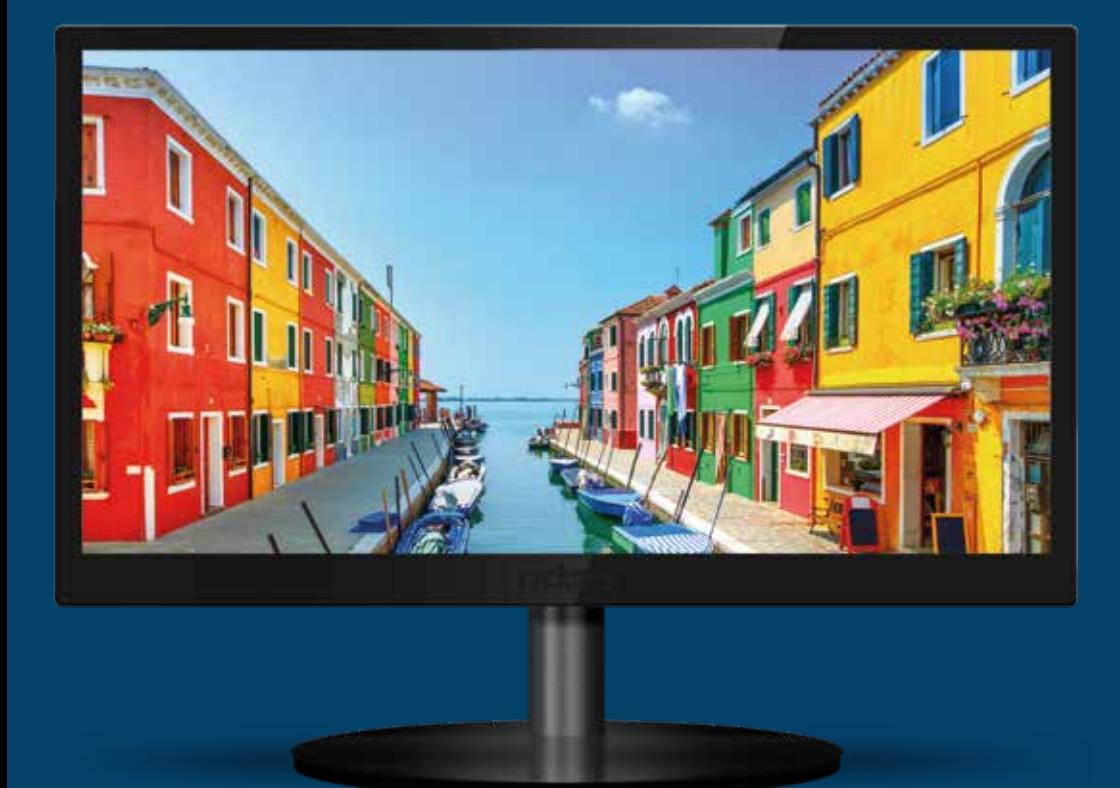

# **Conecte-se conosco**

instagram.com/pctopbr **f** facebook.com/pctopbr  $\boxed{\odot}$ 

# **www.pctop.com**

PARA ASSISTÊNCIA TÉCNICA, CONSULTE A LOJA REVENDEDORA DO PRODUTO!

# **SEGURANÇA E MANUTENÇÃO**

# **INSTRUÇÕES DE SEGURANÇA**

Leia estas instruções com atenção. Mantenha esse documento guardado para futuras consultas e siga as instruções de aviso e segurança conforme informado pelo fabricante.

## **LIMPANDO O SEU MONITOR**

Siga as instruções abaixo na hora de realizar a limpeza do seu monitor:

- Antes de realizar a limpeza, retire o monitor da tomada;
- Utilize um pano ou flanela de superfície macia para realizar a limpeza da tela e laterais;
- Jamais utilize panos molhados com produtos químicos para realizar a limpeza do seu monitor.

## **AVISOS**

- Não utilize esse produto sob luz forte;
- Não coloque o monitor sobre superfícies quentes, que possam superaquecer ou causar qualquer tipo de dano por alta temperatura.
- Utilize o monitor em locais com boa ventilação. Esse produto possui saídas de ventilação que não devem ser cobertas ou bloqueadas;
- Evite ambientes com poeira ou alto nível de vibração.

# **CONFIGURAÇÕES DO PRODUTO**

## **MODOS**

• Compatível com IBMVGA, estendido VGA, VESA VGA, SVGA, XGA, SXGA.

#### **VOLTAGEM**

•Você pode usar esse produto diretamente em AC 100-240V 50/60Hz.

# **OUTROS**

- Plug and play suportado pelo Sistema operacional;
- Furação VESA DDC 1/2B.

# **CONTEÚDO DA CAIXA**

Confira se todos os itens abaixo estão presentes dentro da caixa. Eles serão necessários para utilização e transporte do monitor.

- LED monitor e base;
- Manual do usuário;
- Cabo de energia;
- Cabo HDMI.

# **COLOCANDO A BASE**

Remova o monitor e a base cuidadosamente da embalagem. Posicione o monitor em uma superfície estável com a tela voltada para baixo

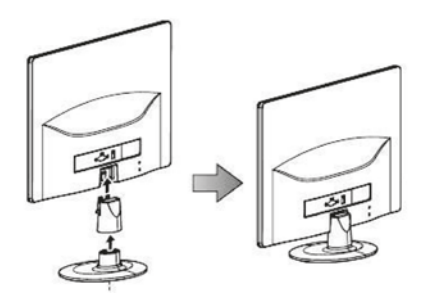

# **1) Conecte a base ao monitor**

**2) Certifique-se de que a base está encaixada cuidadosamente**

#### **CONECTANDO OS CABOS**

O modo de vídeo é definido de acordo com o tipo de cabo utilizado. O monitor automaticamente detectará quais são os sinais disponíveis de entrada. Os tipos de entrada podem ser selecionados no display apertando o botão menu.

#### **PASSO A PASSO**

• Coloque o monitor e o computador em um local fresco, seco e livre de poeira;

• Conecte os cabos de sinal (opcional VGA ou HDMI) no computador;

• Conecte o computador e o monitor nos dispositivos de entrada. Em seguida, ligue primeiro o monitor, e depois o computador;

• Confira se os cabos e conectores estão devidamente encaixados.

Veja abaixo as interfaces de conexão e painéis de controle:

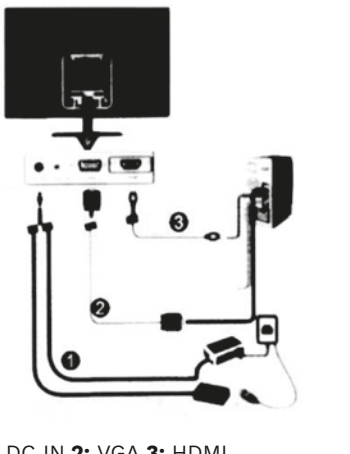

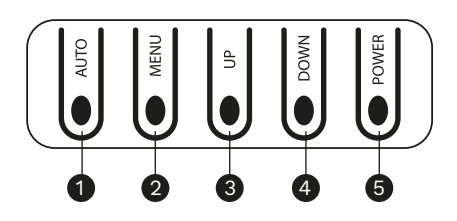

**1:** AUTO **2:** Menu **3:** UP **4:** DOWN **5:** Liga/Desliga

**1:** DC IN **2:** VGA **3:** HDMI

#### **UTILIZANDO O DISPLAY ON SCREEN (OSD)**

Utilize o display On Sreen para ajustar a tela conforme a experiência de visualização do usuário.

#### **PASSO A PASSO**

1) Se o monitor estiver desligado, pressione o botão de ligar.

2) Para acessar o menu OSD. Pressione o botão **Menu** .

3) Para navegar no menu OSD, pressione os botões  $\triangle$ ou $\blacktriangledown$ .

4) Para selecionar um item no menu OSD, use, e o campo que estiver

selecionado estará marcado com a coloração diferente. Pressione o botão menu para selecionar a função desejada.

5) Após ajustar a função desejada, selecione salvar e retornar ou cancele caso não queira manter as alterações realizadas, ou exit para retornar ao menu.

# **ESPECIFICAÇÕES TÉCNICAS**

**15.6"** Monitor Wide (16:9) Resolução: 1366x768px / Fonte de alimentação interna / Furação VESA Interfaces: VGA, HDMI / Painel LED / Tempo de resposta: 5ms Taxa de contraste: 500:1 Consumo ligado: <20w / Consumo em standby: <1w Voltagem de entrada: 100-240VAC / Pixel Pitch(mm): 0.248(H)×0.248(V) Área visível: 34.43cm(H) x 19.35cm(V) / Brilho: 200cd/m

#### **18.5"** Monitor Wide (16:9)

Resolução: 1366x768px / Fonte de alimentação interna / Furação VESA Interfaces: VGA, HDMI / Painel LED / Tempo de resposta: 5ms / Taxa de contraste: 600:1 Consumo ligado: <24w / Consumo em standby: <1w / Voltagem de entrada: 100-240VAC Pixel Pitch (mm): 0.300(H) × 0.300(V) / Área visível: 40.98cm(H) x 23.04cm(V) / Brilho: 200cd/m²

#### **19"** Monitor Wide (16:10)

Resolução: 1440x900px / Fonte de alimentação interna / Furação VESA Interfaces: VGA, HDMI / Painel LED / Tempo de resposta: 5ms / Taxa de contraste: 700:1 Consumo ligado: <24w / Consumo em standby: <1w / Voltagem de entrada: 100-240VAC Pixel Pitch (mm):  $0.285(H) \times 0.285(V)$  / Área visível:  $41.04cm(H) \times 25.65cm(V)$  / Brilho:  $250cd/m^2$ 

#### **19.5"** Monitor Wide (16:9)

Resolução: 1600x900px / Fonte de alimentação interna / Furação VESA Interfaces: VGA, HDMI / Painel LED / Tempo de resposta: 5ms / Taxa de contraste: 600:1 Consumo ligado: <24w / Consumo em standby: <1w / Voltagem de entrada: 100-240VAC Pixel Pitch (mm): 0.2712(H) × 0.2626(V) / Área visível: 43.392cm(H) x 23.634cm(V) / Brilho: 200cd/m<sup>2</sup>

#### **20"** Monitor Wide (16:9)

Resolução: 1600x900px / Fonte de alimentação interna / Furação VESA Interfaces: VGA, HDMI / Painel LED / Tempo de resposta: 5ms / Taxa de contraste: 600:1 Consumo ligado: <24w / Consumo em standby: <1w / Voltagem de entrada: 100-240VAC Pixel Pitch (mm): 0.2712(H) × 0.2626(V) / Área visível: 43.392cm(H) x 23.634cm(V) / Brilho: 200cd/m²

#### **21.5"** Monitor Wide (16:9)

Resolução: 1920x1080px / Fonte de alimentação internaFuração VESA Interfaces: VGA, HDMI / Painel LED/ Tempo de resposta: 5ms / Taxa de contraste: 2000:1 Consumo ligado: <25w / Consumo em standby: <1w / Voltagem de entrada: 100-240VAC Pixel Pitch (mm): 0.2482(H) × 0.2482(V) / Área visível: 47.664cm(H) x 26.811cm(V) / Brilho: 250cd/m²

#### **22"** Monitor Wide (16:10)

Resolução: 1680x1050px / Fonte de alimentação interna / Furação VESA Interfaces: VGA, HDMI / Painel LED / Tempo de resposta: 5ms / Taxa de contraste: 1000:1 Consumo ligado: <25w / Consumo em standby: <1w / Voltagem de entrada: 100-240VAC Pixel Pitch (mm): 0.24825(H) × 0.24825(V) / Área visível: 47.376cm(H) x 29.61cm(V) / Brilho: 250cd/m²

#### **23"** Monitor Wide (16:9)

Resolução: 1920x1080px / Fonte de alimentação interna / Furação VESA Interfaces: VGA, HDMI / Painel LED / Tempo de resposta: 5ms / Taxa de contraste: 1000:1 Consumo ligado: <25w / Consumo em standby: <1w / Voltagem de entrada: 100-240VAC Pixel Pitch (mm): 0.2652(H) × 0.2652(V) / Área visível: 50.9184cm(H) x 28.6416cm(V) / Brilho: 250cd/m²

#### **23.6"** Monitor Wide (16:9)

Resolução: 1920x1080px / Fonte de alimentação interna / Furação VESA Interfaces: VGA, HDMI / Painel LED / Tempo de resposta: 5ms / Taxa de contraste: 2000:1 Consumo ligado: <25w / Consumo em standby: <1w / Voltagem de entrada: 100-240VAC Pixel Pitch (mm): 0.2715(H) × 0.2715(V) / Área visível: 54.48cm(H) x 32.05cm(V) / Brilho: 250cd/m²

#### **27"** Monitor Wide (16:9)

Resolução: 1920x1080px / Fonte de alimentação interna / Furação VESA Interfaces: VGA, HDMI / Painel LED / Tempo de resposta: 5ms / Taxa de contraste: 1000:1 Consumo ligado: <40w / Consumo em standby: <1w / Voltagem de entrada: 100-240VAC Pixel Pitch (mm): 0.3114(H) × 0.3114(V) / Área visível: 59.79cm(H) x 33.63cm(V) / Brilho: 300cd/m²

## **CONFIGURAÇÕES DE FÁBRICA**

\*As configurações listadas ao lado são os padrões de fábrica. O monitor detectará automaticamente o padrão a ser utilizado, e ele será apresentado no centro da tela ao iniciar.

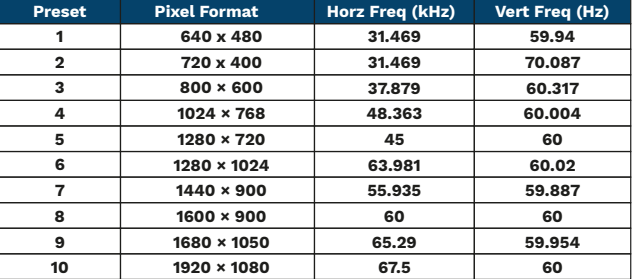